# **SKRIPSI**

# <span id="page-0-0"></span>**APLIKASI e-LEARNING SANDI KOTAK PRAMUKA**

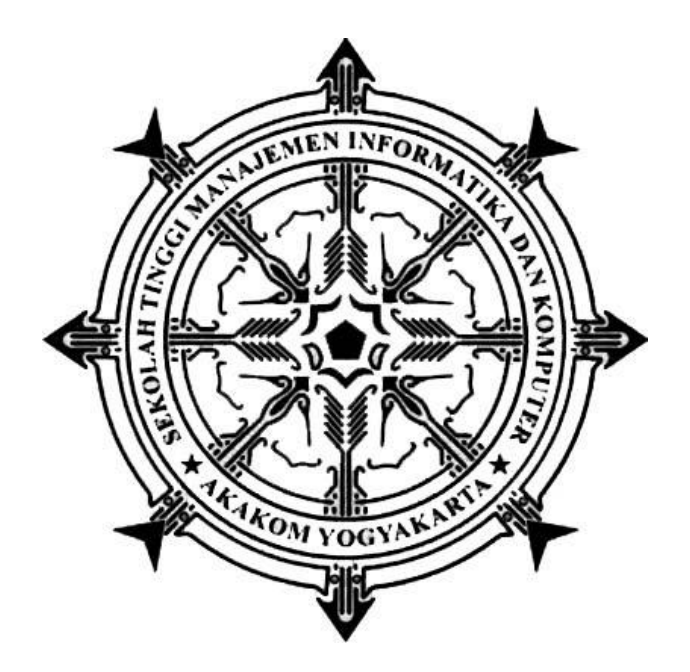

**MISDIANTO**

**Nomor Mahasiswa : 135410136**

## **PROGRAM STUDI TEKNIK INFORMATIKA**

**SEKOLAH TINGGI MANAJEMEN INFORMATIKA DAN KOMPUTER AKAKOM YOGYAKARTA**

**2017**

## **SKRIPSI**

## **APLIKASI e-LEARNING SANDI KOTAK PRAMUKA**

**Diajukan sebagai salah satu syarat untuk menyelesiakan studi jenjang strata satu (S1)**

**Program Studi Teknik Informatika**

**Sekolah Tinggi Manajemen Informatika dan Komputer**

**AkakomYogyakarta**

**Disusun Oleh**

**MISDIANTO**

**Nomor Mahasiswa : 135410136**

**PROGRAM STUDI TEKNIK INFORMATIKA SEKOLAH TINGGI MANAJEMAN INFORMATIKA DAN KOMPUTER AKAKOM YOGYAKARTA 2015**

#### **HALAMAN PERSETUJUAN**

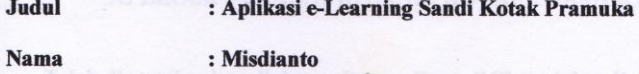

 $: 135410136$ No mhs

Program Studi : Teknik Informatika

: Strata Satu (S1) Jenjang

 $: 2017$ 

**Tahun** 

Telah diperiksa dan disetujui

2017

Yogyakarta,

Mengetahui

**Dosen Pembimbing,** 

**Danny Kriestanto, S.Kom., M.Eng.** 

 $\mathbf{ii}$ 

### **HALAMAN PENGESAHAN**

## **SKRIPSI** APLIKASI e-LEARNING SANDI KOTAK PRAMUKA

Telah dipertahankan di depan Dewan Penguji Skripsi dan dinyatakan diterima untuk memenuhi sebagai syarat guna memperoleh Gelar Sarjana Komputer Sekolah Tinggi Manajemen Informatika dan Komputer YOGYAKARTA

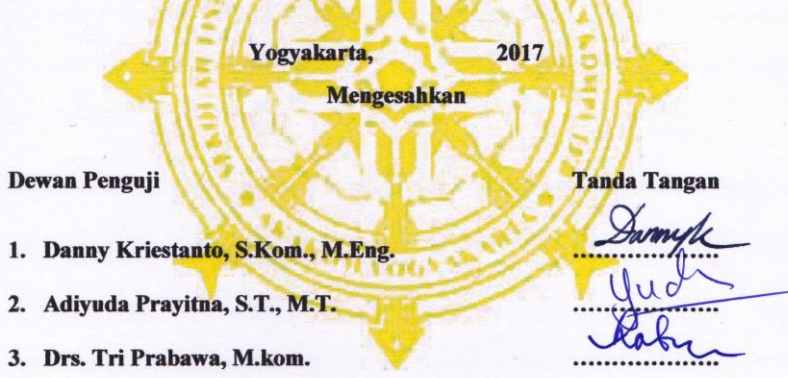

Mengetahui

Ketua Program Studi Teknik Informatika

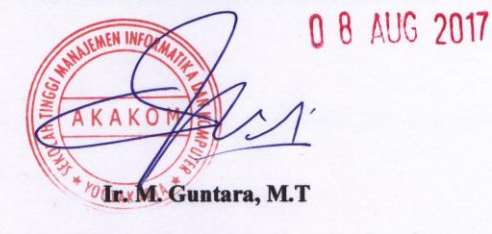

iii

# **MOTTO**

*Bersyukur dan selalu menghargai pemberian dari Allah S.W.T. adalah hal terpenting dalam hidup. Dengan melakukan hal tersebut kita tahu untuk apa kita hidup.* 

#### **HALAMAN PERSEMBAHAN**

#### *Bismillahirrahmanirrohim*

*Alhamdulillah, segala puji hanya milik Allah SWT atas rahmat dan karunia Nya sehingga skripsi ini dapat terselesaikan dengan baik.* 

*Aku menyadari bahwa banyak sosok yang berjuang keras demi tercapainya cita - citaku dan melalui karya kecil ini sebagai hasil kerja keras kita, ku persembahkan kepada :* 

*Bapakku Suseno dan Mamakku Warsini yang aku cintai. Semoga ketulusan, kasih sayang, pengorbanan dan do'a yang tiada henti kalian berikan kepadaku menjadi berkah dan diridhoi oleh Allah SWT.* 

*Bapakku H. Ahmad Misroni dan Ibuku Hj. Siti Karyanti yang aku cintai. Semoga ketulusan, kasih sayang, pengorbanan dan do'a yang tiada henti kalian berikan kepadaku menjadi berkah dan diridhoi oleh Allah SWT.* 

*Saudara–saudaraku : Legimin, Siti Ponimah, Siartini, Sugeng Yuliono, M. Rofi ul Amin Kalian adalah keluarga yang selalu menjadi inspirasi dan kebanggaanku.* 

*Wanita yang selalu berada disampingku disaat suka maupun duka dan telah memberikan warna di kehidupanku dialah Dwi Lestari. Terimakasih atas segala kasih sayang yang tulus darimu.* 

*Anakku yang menjadi penyemangat dikehidupan ialah Nailan Altov Zia. Terimakasih telah memberikan semangat tersendiri untukku.* 

*Kawan–kawanku : Kelas Teknik Kendaraan Ringan (TKR) 2011 SMK N 1 Kerumutan, Anggota pramuka SMK N 1 Kerumutan, seperjuangan kuliah Teknik Informatika AKAKOM*  *2013, anak–anak kostan alm Pak Sri dan kawan seperantauan kalian adalah keluarga kecilku* 

*di Jogja*.

#### **INTISARI**

Dalam mempelajari materi sandi kotak pramuka, siswa–siswi harus menggunakan buku saku yang hanya menyajikan materi sandi kotak, sehingga siswa-siswi jarang untuk berlatih mengerjakan soal sandi kotak. Pengerjaan terkadang dilakukan dengan menyajikan soal latihan sandi kotak melalui media kertas, seperti yang banyak dilakukan oleh sekolah-sekolah saat ini, yang mengeluarkan banyak biaya, serta menyita banyak waktu untuk menyiapkan soal latihan sandi kotak pramuka.

Masalah yang membuat siswa-siswi jarang untuk melakukan latihan sandi kotak pramuka dapat diselesaikan dengan merancang dan membangun aplikasi pembelajaran berbasis web yang didalamnya terdapat metode pengacakan soal latihan yakni, metode *randomize* MySQL, Sehingga soal yang tersaji akan selalu berubah urutannya setiap *user*.

Berdasarkan hasil dan pembahasan telah dibuat aplikasi e-learning sandi kotak pramuka berbasis web yang diharapkan dapat membantu siswa-siswi dalam mempelajari materi dan berlatih soal sandi kotak pramuka .

Kata kunci: *pembelajaran, sandi kotak, pramuka, aplikasi web, e-learning.*

## **KATA PENGANTAR**

### **Bismillahirrohmaanirrohim**

#### **Assalamu 'alaikum Wr,Wb**

Segala puji dan syukur penulis haturkan kehadirat Allah SWT, karena berkat rahmat, hidayah dan karunia-Nya penulis dapat menyelesaikan skripsi ini dengan baik. Sholawat serta salam semoga selalu tercurahkan kepada junjungan kita Nabi besar Muhammad SAW, keluarga, serta para sahabatnya yang telah banyak berjasa dalam membawa umat islam kearah yang lebih baik dengan segala tauladannya. Atas segala tauladan yang begitu beharga, Alhamdulillah penulis dapat menyelesaikan skripsi yang dengan judul: *"Aplikasi e-learning Sandi Kotak Pramuka".* Skripsi ini diajukan untuk memenuhi salah satu syarat dalam menempuh ujian Sarjana Komputer Sekolah Tinggi Manajemen Informatika dan Komputer Yogyakarta.

Penulis menyadari bahwa selama penulisan skripsi ini mendapatkan bantuan dari berbagai pihak, Dengan penuh rasa hormat dan kerendahan hati penulis mengucapkan rasa terimakasih yang sebesar-besarnya kepada :

- 1. Bapak Cuk Subiyantoro, S.Kom., M.Kom., selaku Ketua STMIK AKAKOM Yogyakarta.
- 2. Bapak Ir. Sudarmanto, M.T., selaku pembantu Ketua I Bidang Akademik di STMIK AKAKOM Yogayakarta.
- 3. Bapak Ir. M Guntara, M.T., selaku Ketua Program studi Teknik Informatika jenjang strata satu (S1) di STMIK AKAKOM Yogyakarta.
- 4. Bapak Danny Kriestanto, S.Kom., M.Eng., selaku dosen pembimbing yang telah memberikan bimbingan, nasihat dan motivasi selama penyusunan karya tulis ini.
- 5. Bapak Drs. Tri Prabawa, M.Kom., dan Bapak Adiyuda Prayitna, S.T., M.T., selaku dosen penguji yang telah memberikan banyak masukan dan bimbingan dalam penyusunan karya tulis ini.
- 6. Seluruh dosen dan staff karyawan STMIK AKAKOM Yogyakarta.
- 7. Kedua orang tua dan seluruh keluarga besar tercinta yang selalu memberikan do'a serta semangat selama pengerjaan tugas akhir ini.
- 8. Seluruh teman-teman yang ikut memberikan masukan, dukungan dan semangat dalam menyelesaikan tugas akhir ini.

Penulis menyadari bahwa penyusunan skripsi ini masih banyak terdapat kekurangan dan masih jauh dari kesempurnaan, hal ini dikarenakan keterbatasan kemampuan yang penulis miliki. Atas segala kekurangan dan ketidaksempurnaan skripsi ini, Penulis sangat mengharapkan masukan, kritik dan saran yang bersifat membangun kearah perbaikan dan penyempurnaan skripsi ini. Akhir kata semoga skripsi ini dapat bermanfaat bagi banyak pihak dan referensi dalam penelitian berikutnya.

### *Wassalamu'alaikum.Wr.Wb.*

Yogyakarta, 30 Mei 2017

Penulis

# **DAFTAR ISI**

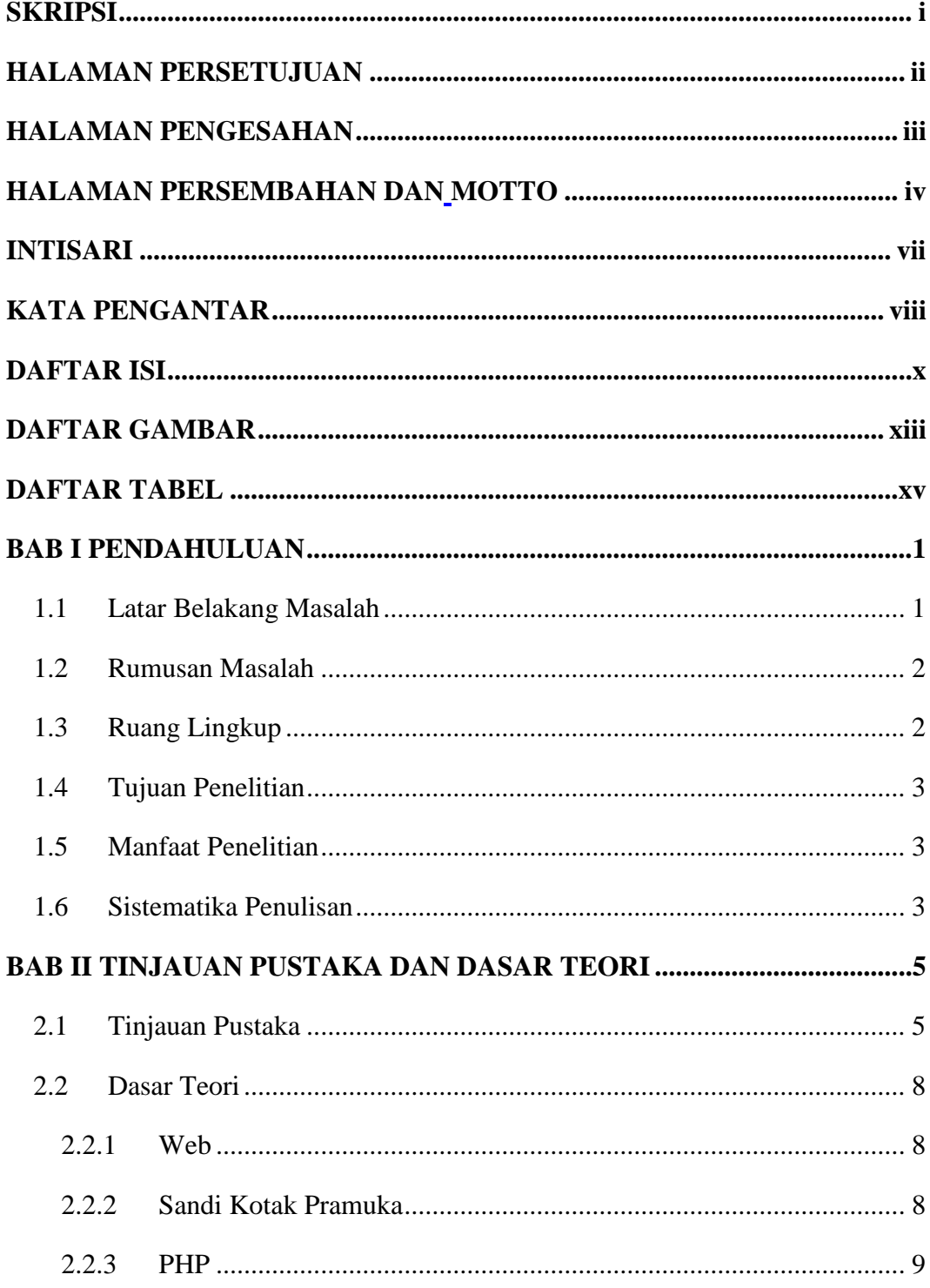

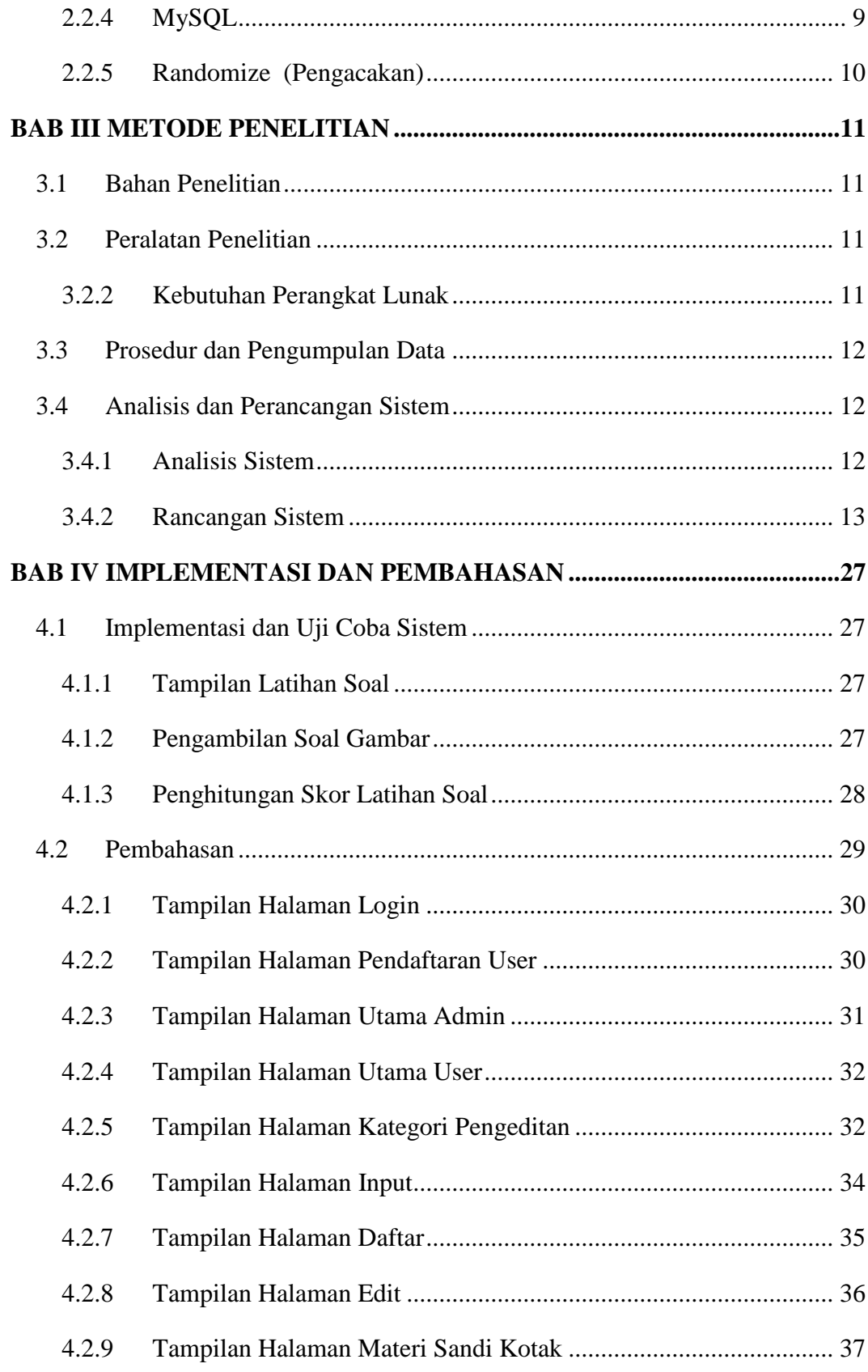

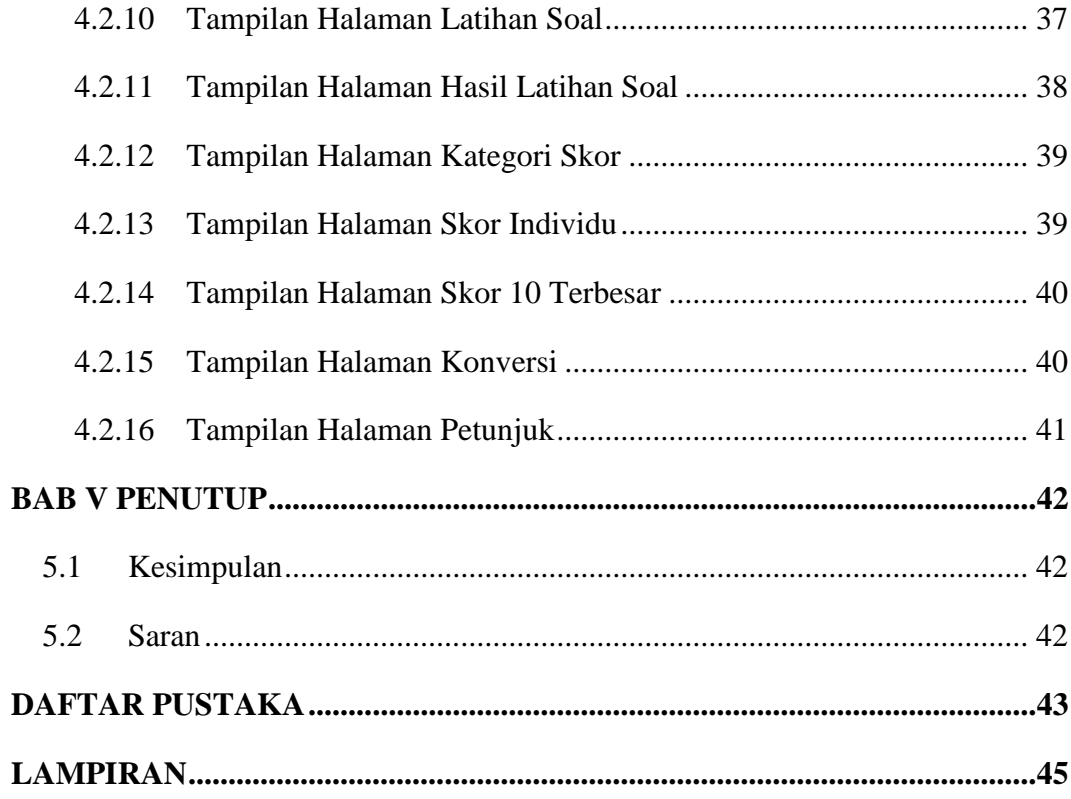

# **DAFTAR GAMBAR**

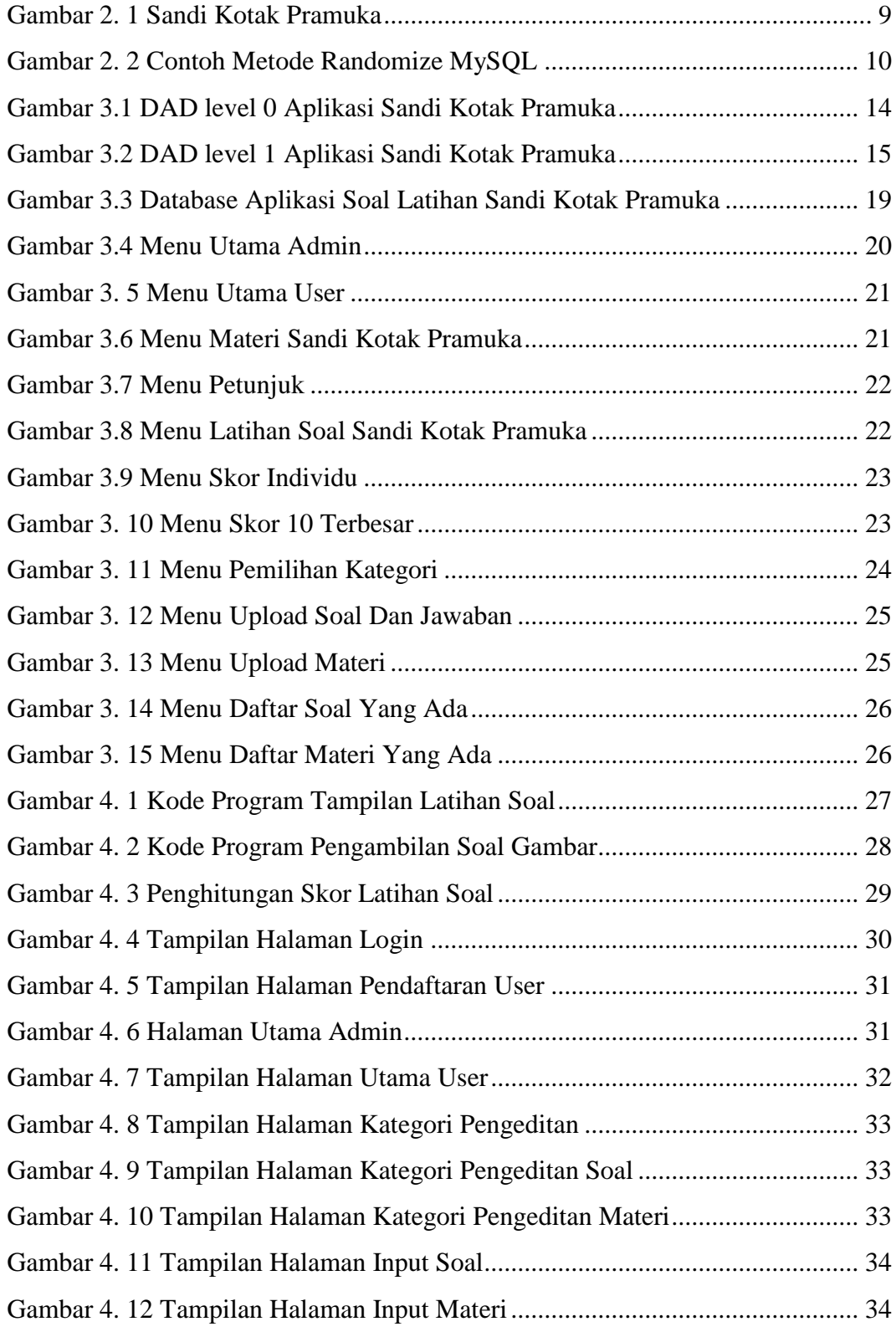

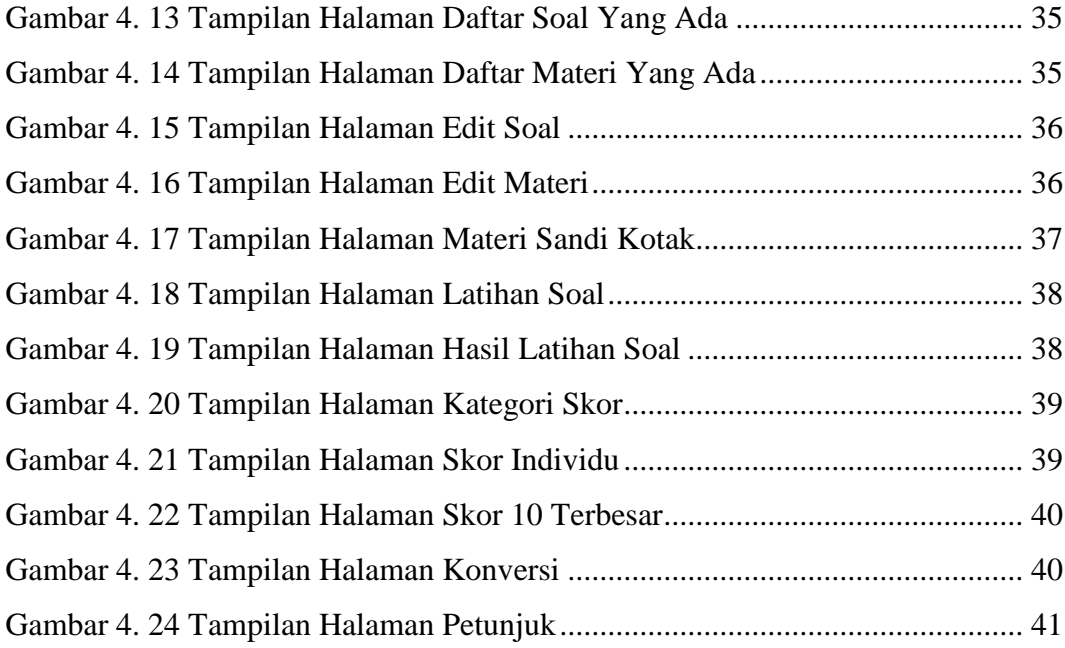

## **DAFTAR TABEL**

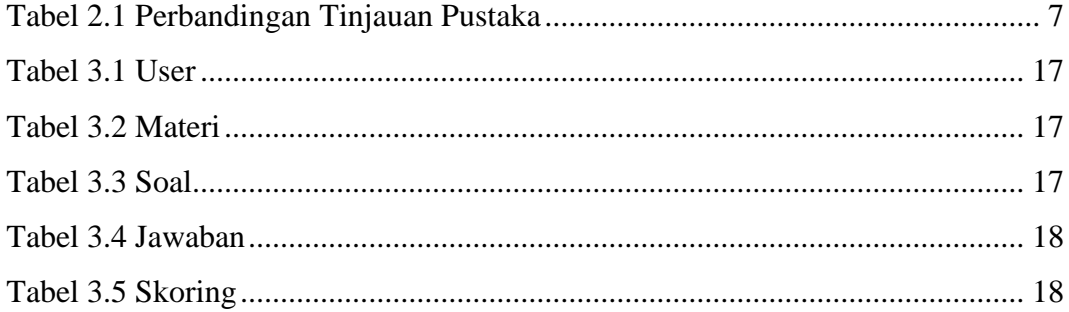